# FILES

#### Problem Solving with Computers-I

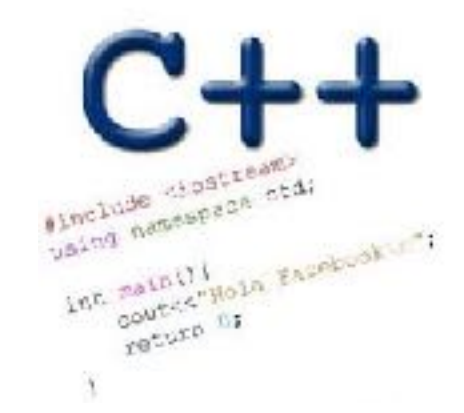

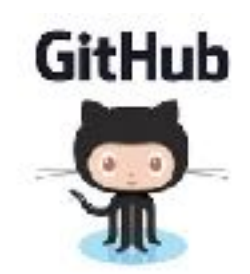

# I/O in programs

Different ways of reading data into programs

• cin

- Command line arguments (int main(int argc, char\* argv[])
- Read from file

Ways to report results

- Std output: cout
- Std error: cerr
- Write to file

### Where are files stored?

- A. In main memory
- B. In secondary memory
- C. On the processor
- D. In C++ programs
- E. None of the above

#### Reading from files

- **• Open a file**
- **• If open fails, exit**
- **• In a loop** 
	- **• Read a line and process it**
	- **• If you reach the end of file, break**
- **• Close the file**

#### Reading from files

```
#include <fstream> 
ifstream ifs; // Create a ifstream object 
ifs.open("numbers.txt"); //Open a file to read
if(!ifs){ // open failed}
getline(ifs, line); // read a line from the file into a 
                     // string line. 
                     // If you attempt to read past the end 
                     // of file, ifs change to fals
```
**if(!ifs){ // read past the end of file} //Only check this after a read from the file ifs.close()**

# Writing to files

**#include <fstream> ofstream ofs; // Create a ifstream object ofs.open("animals.txt"); //Open a file to write to ofs<<"Duck\n"<<"Cat\n"<<"Cow\n";**

# FILE IO: Which of the following is correct?

```
while(1){
              getline(ifs, line);
              if (!ifs)
                   break;
             cout<<line<<endl;
    }
A.
B.
   while(ifs){
```
}

getline(ifs, line);

cout<<line<<endl;

**C.** Both A and B are correct

Neither is correct

**D.**

### Next time

• Makefiles and data representation